## HelpAge network member logo kit

Attention: before starting read the guidelines sheet available from HelpAge International.

Always use this artwork for the HelpAge panel

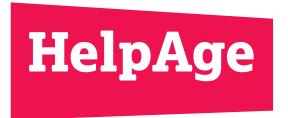

For the country name panel, use these samples as a starting point.

Typeset your country name in Lexia XBold and adjust the type size and shape of the panel.

is is PDF reference only file as artimority is is possible and obe illustration file as artimority is a second of the contract of the contract